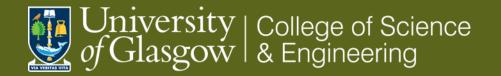

### **Kenneth Wraight**

## **Testbeam Reconstruction**

- Testbeam re-cap
- Generic steps
- Corryvreckan

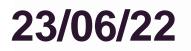

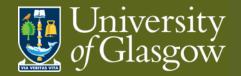

### **Coming from**

This section leads on from previous Instrumentation topics

#### Testbeams: link

- 1. Part1 concepts: efficiency & purity
- 2. Part2 practice: facilities & activities

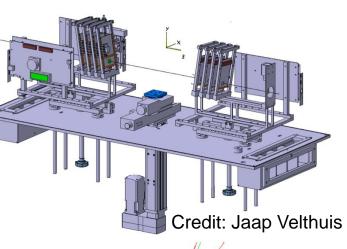

Credit:

Daniel Hynds

#### Allpix\*\*2

- 1. Part1 setting up simulation geometry, beam & detectors
- 2. <u>Part2</u> detector details and charge transport

Building on concepts introduced, we will look at a tool for reconstruction of testbeam data.

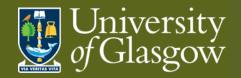

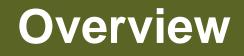

#### Part I: Testbeam re-cap

- Why bother?
- Set-up
- S/N
- Multiple scattering

#### Part II: Generic reconstruction

- Goal: data → determination
- Steps
  - Hits, Clusters, Correlations, Alignment, Tracking
- Output metrics: efficiencies, etc.

#### Part III: Corryvreckan

- Overview
- Reconstruction steps
- Example using allpix\*\*2 input

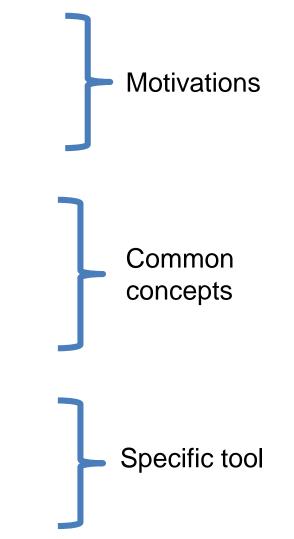

**NB** often I write pixels when I mean pixels or strips

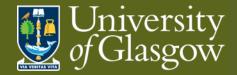

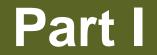

## **Testbeam Re-cap**

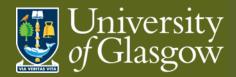

# University of Glasgow Re-cap: TB Motivation

Goal: Quantitative characterisation of detector properties

What can you get in the lab?

- Cosmics
  - Free source of high energy particles
  - <u>But</u> beam parameters not well defined: energy, direction, rate
- Laser
  - Well defined beam parameters: energy, direction, rate
  - But:
    - Limits on beam spot precision
    - Not appropriate if sensor is metallised
- Radioactive sources
  - Well defined beam energy
  - <u>But</u> not defined direction or rate (even if columnated) •
- Test charges/pulses
  - Only appropriate for electronics

What you get at testbeam

Well defined radiation source: energy, direction, rate, beam spot

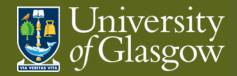

### Re-cap: Set-up

Ugly Truth: complex, multi-detector set-up

"all the detectors"

- Multiple detector planes
  - Perhaps multiple readout formats
- "at the same time"
- Coordinate readout: synchronise or associate
  - Triggers or timestamps

"all lined up"

- Make sure beam passes through detector planes
- Understand the relative positions of detector planes

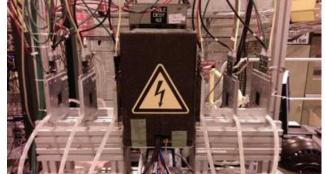

- Testbeams are very simple but there are many issues.
- Need to reconstruct the track that goes with your hit
- Need to look at all detectors at the same time and have them all lined up.
- Not easy!

Credit: Jaap Velthuis

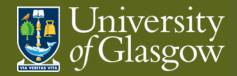

## Re-cap: Signal & Noise

Deciding reality

- Signal: relevant data (efficiency)
  - maximise true positives
  - minimise false negatives
- Noise: irrelevant data (purity)
  - minimise false positives
  - maximise true negatives

Multiple noise sources

- Electronic noise:  $raw(i,k) = ped(k) + n_{random}(i,k) + n_{common}(i,k) + q(i,k)$
- Timewalk (*aka* out of time hits)
- Auxiliary scattering
  - Non-parallel tracks
  - Beam contaminants
- Noise mitigation
- Channel tuning / masking (specific)
- Charge threshold (general)

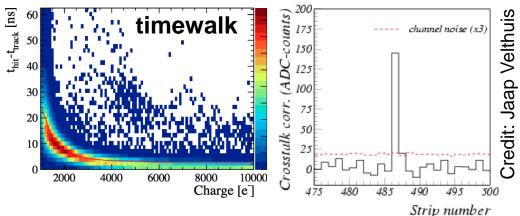

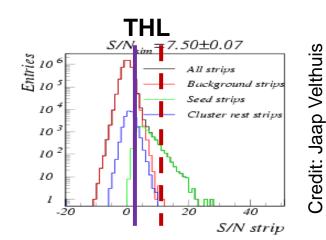

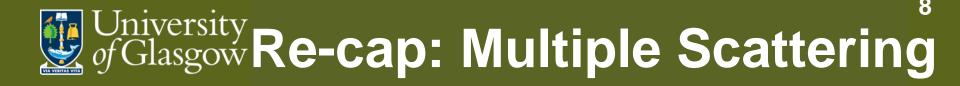

Building a straight (?) track

Standard method of fitting a straight line to coincident hits across detector planes

Works best for high/hard p<sub>t</sub> beam

Particles are deflected in lower energy beams

- Thin scattering: angle of deflection
- Thick scattering: angle of deflections and orthogonal offset

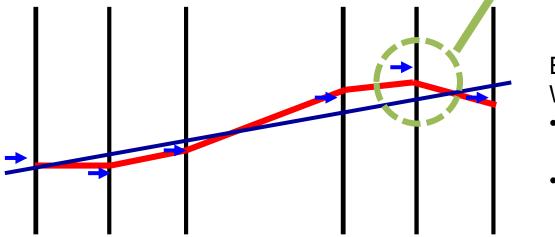

Example:

Splane

x/2-

With AIDA telescope

Ψplane

*Y*plane

θ<sub>plane</sub>

- Low energy: 5GeV e
- High energy: 120GeV π

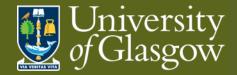

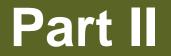

## **Generic Construction**

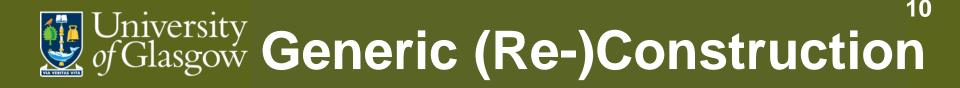

Goal: Quantitative characterisation of detector properties

Use data collections recorded while detectors operated in the presence of a *well-understood* particle beam

- *Hope* detectors were functioning properly
  - Measured: detector environment: temp, humidity, current stability
  - But: What if detector bumps were broken?
- Hope the beam was as expected
  - Measured: flux, scintillator triggers, magnet settings
  - But: What if extra scattering from unexpected material?
- *Hope* combined system worked together
  - Measure: quantity of data recorded
  - But: Maybe it's junk?

Suspicions only settled by reconstruction output

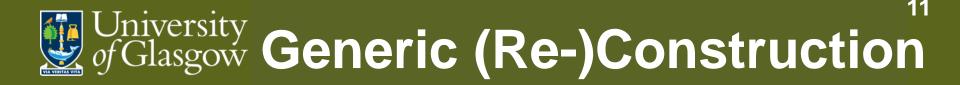

#### Goal: Quantitative characterisation of detector properties

Task is broken into successive intermediate steps:

- Raw data interpretation
  - Goal: read information from *data sources* to *common* format
- Hit definitions
  - Goal: select data from *well-functioning* pixels exposed to radiation from *known source*
- Clustering
  - Goal: gather pixels from *common* incident particle into *single* object
- Correlations & alignment
  - Goal: associate clusters across detectors from *common* particle trajectory
  - Goal: position detector *local* planes to *global* layout
- Metrics compare DUT response to tracks

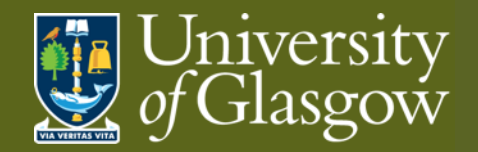

### Generic: Raw data

Goal: Read information from *data sources* to *common* format

Multiple data sources

- Telescope usually multiple planes of one or two detector types
- DUT (detector under test) whatever is of interest
- TLU (trigger logic unit) & scintillators controlling event structure, timestamps
- DCS (detector control system) relevant environment and operational parameters (e.g. T, RH, I)

More than enough information

- $\rightarrow$  Need to separate useful from the rest
- $\rightarrow$  Keep enough information to interpret spatial coordinates per detector
  - Possibly charge and timing information as well
- $\rightarrow$  Need to translate to single format for analysis
- $\rightarrow$  Timing may come from detectors or TLU/scintillators

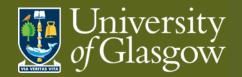

## **Generic: Hits**

Goal: Select data from *well-functioning* pixels exposed to radiation from *known* source

Pixel is *well-functioning* 

- Not firing constantly or intermittently without radiation
- → Filter out pixels with *excessive* firing frequency
  - Compare to distribution of pixel frequencies

Source of pixel response is from the known source

- Not electronic noise in ASICs
- Not external contaminant sources
- Not secondary beam components
- → Threshold charge deposition using Time Over Threshold (ToT) information
  - Given the expected beam composition/kinematics/profile what is the expected signal?
  - Balance efficiency & purity

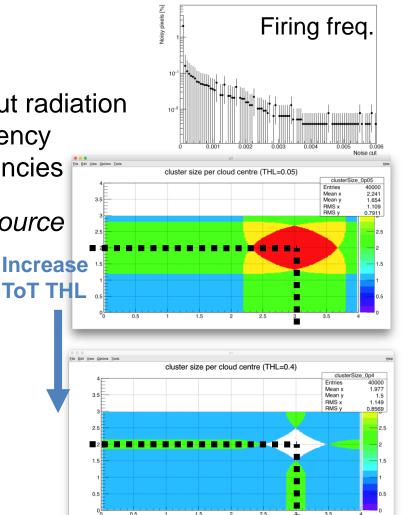

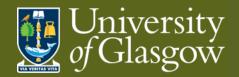

## **Generic: Clusters I**

Goal: Gather pixels from common incident particle into single object

**Building cluster** 

• Intuitively charge deposited in local area of particle track

Common  $\rightarrow$  locally close pixels  $\rightarrow$  neighbouring

- Acceptable neighbours?
- 4 nearest pixels on square matrix
  - 8 if include diagonals (expect lower ToT)
- What about rectangular/hexagonal matrices?
- next-to-nearest neighbours?

Let an algorithm decide based on continuity of cluster?

- Split clusters? e.g from masked pixel
- Merged/overlapping clusters? e.g. coincidence

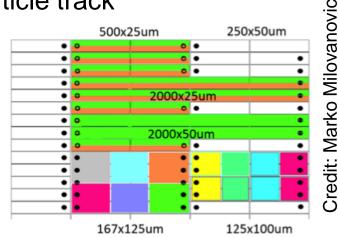

14

split clusters

clusters

without gap

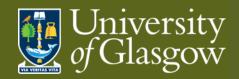

## **Generic: Clusters II**

Goal: Gather pixels from *common* incident particle into *single* object

Derived cluster parameters – a matter of counting

- Cluster size (in pixels)
- Cluster width in X (in pixels)
- Cluster width in Y (in pixels)
- Cluster charge (sum of pixels)
- Seed/highest/hottest pixel, i.e. greatest ToT

Can be useful parameters themselves: - reflects pitch, depth, charge, V, THL

Defined parameters – a decision

- Cluster position X
- Cluster position Y
- Common options
- Average
- Weighted mean weighted by pixel charge
  - AKA centre-of-mass, barycentre, Newton centre

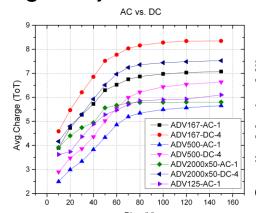

15

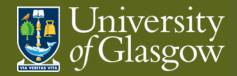

## **Generic: Correlations**

Goal: Associate clusters across detectors

Assuming trajectory of incident particle is straight(ish) between planes, clusters can be associated by means of correlation

Compare hits in detector pairs in each dimension

detector A profile in X/Y Vs detector B profile in X/Y

Straight line shows correlation

- Positive (negative) gradient for (anti-)correlation
- No line → no correlation
  - $\rightarrow$  Mis-orientation or de-synchronisation

Displacement of (anti-)correlation intersection with origin (LHS lower corner)

 $\rightarrow$  Relative misalignment of planes

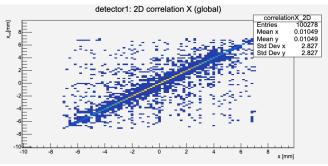

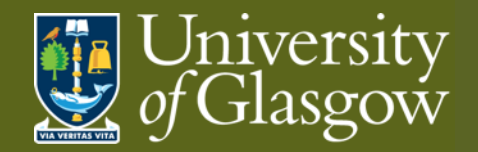

## **Generic: Alignment**

Goal: Position & orient detector *local* planes in *global* layout

Use single plane as reference to align all others

• Adjust positions based on misalignment wrt *reference* plane

Reference coordinates *global* coordinate frame

 Misalignments minimised assuming track trajectory between planes is understood

**NB** Important distinction:

- xcorrelation = xcluster on reference detector xcluster on this detector
- biased: xresidual = xtrack intercept on this plane xtrack cluster on this plane
  - Choice of cluster is biased
- unbiased: xresidual = xtrack intercept on this plane xassociated cluster on this plane
  - Choice of cluster is unbiased

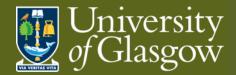

## **Generic: Track building**

Goal: Build global track trajectory from local cluster positions in planes

Track defined by minimised misalignments of telescope planes

DUTs not used in track building → track definition unbiased wrt DUT

Metrics give quantitative characterisation of DUT properties by comparing interpolated track position with DUT response

→ Residual: distance

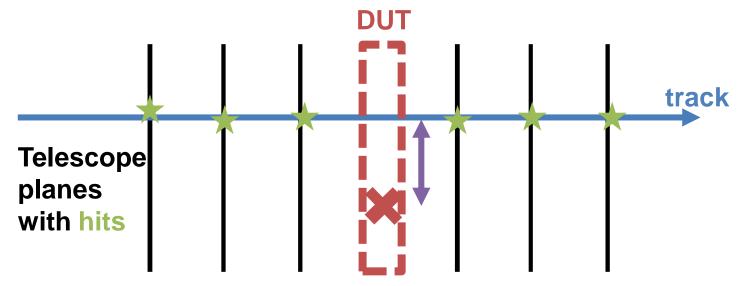

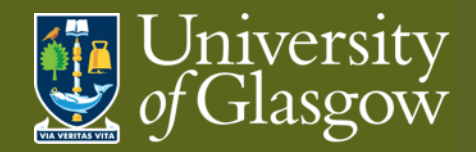

## **Generic: Metrics**

Residuals (distance between interpolated track position and hit cluster)

For binary device (no charge information):

 $\sigma_{position}^{2} = \frac{\int_{-p/2}^{p/2} (x_{r} - x_{m})^{2} D(x_{r}) dx_{r}}{\int_{-p/2}^{p/2} D(x_{r}) dx_{r}} = \frac{\int_{-p/2}^{p/2} x_{r}^{2} 1 dx_{r}}{\int_{-p/2}^{p/2} 1 dx_{r}} = \frac{p^{2}}{12}$ 

→ Binary residual: 
$$\sigma = p/\sqrt{12}$$

Charge sharing improves tracking

- Unlike imaging
- Charge sharing indicates specific hit regions
- Charge weighting improves again

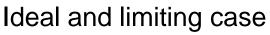

- Residual should be improved with pixel charge information
- Testbeams are <u>never</u> ideal

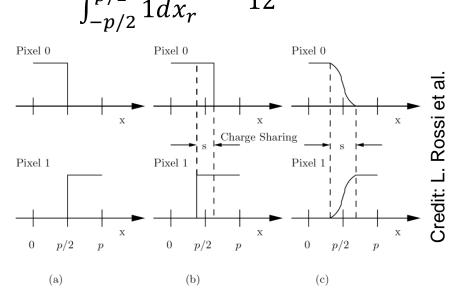

19

Fig. 2.20. Signals in two adjacent pixels as function of the impact position x. Detector with binary readout without charge sharing (a), with binary readout with charge sharing (b), and with analog readout (c)

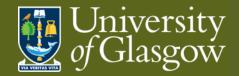

### **Generic: Metrics**

Efficiency (whole detector)

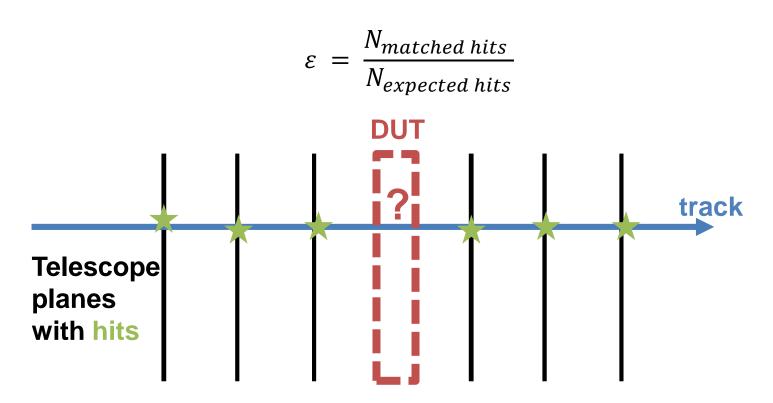

Regions of Interest (Rols) can be used to focus metric on appropriate areas

• E.g. avoid poor bump-bonding, malfunctioning channels

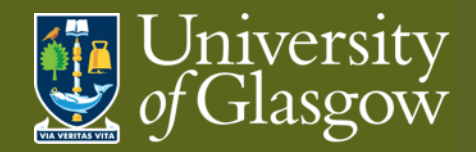

## **Generic: Metrics**

In-pixel Efficiency (specific region)

Sub-pixel resolution

Need high statistics over small region

- 1. Focus the beam on single pixel
- 2. Overlap pixel information from across matrix
  - Average pixel response across the detector

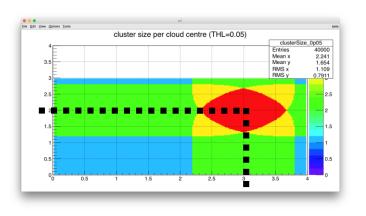

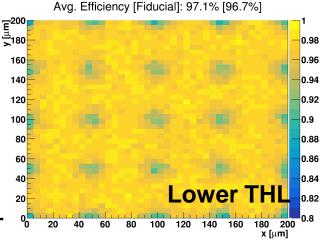

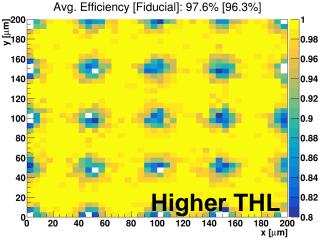

Credit: Kenneth Wraight et al.

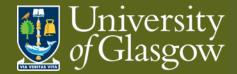

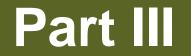

## Corryvreckan

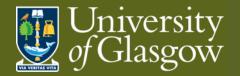

## **Corry: Overview**

Testbeams have been around a while; reconstruction almost as long

In the LHC era (my experience) effort was made to standardise software

- EUTelescope: <u>https://eutelescope.github.io</u>
- Judith: https://github.com/gmcgoldr/judith
- Kepler: <u>https://gitlab.cern.ch/lhcb/Kepler</u>

Aimed to be modular and adaptable to various testbeam setups

- Use <u>EUDAQ</u>: Generic Multi-platform Data Acquisition Framework
  - Used by DESY, SPS and other testbeam facilities

Corryvreckan is the most modern reconstruction framework

- Compatible with EUDAQ
- Uses modern modular code base
- Flexible to various testbeam devices and timing
  - Building on the ad hoc solutions in previous frameworks
- Well documented and supported
- (Compatible with Allpix\*\*2)

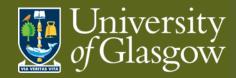

# **Corry: Documentation**

### **Useful documents**

Website:

https://project-corryvreckan.web.cern.ch/project-corryvreckan/

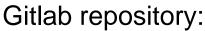

https://gitlab.cern.ch/corryvreckan/corryvreckan

- Modules include description, parameters and usage
- Also, for reconstruction:
  - Maintainer, module type, detector type, status

Presentations and tutorials:

https://project-corryvreckan.web.cern.ch/projectcorryvreckan/page/publications/

- BTTB9 workshop tutorial (Feb 2021):
  <u>https://indico.cern.ch/event/945675/contributions/4184960/</u>
- Si Pixel Characterisation (July 2020):

https://www.physi.uni-heidelberg.de/Einrichtungen/FP/anleitungen/F96.pdf

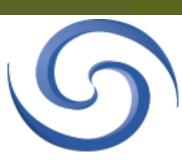

24

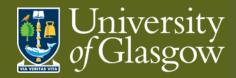

## **Corry: Functionality**

Reconstruction

- Offline data analysis post-testbeam data taking
- On-line monitoring
- On-line data quality check during data taking
- Looking for
  - Populated plots
    - $\rightarrow$  Data exists
  - Reasonable clusters dist'ns
    → Devices functioning well
  - Correlations!
    - $\rightarrow$  synchronised planes

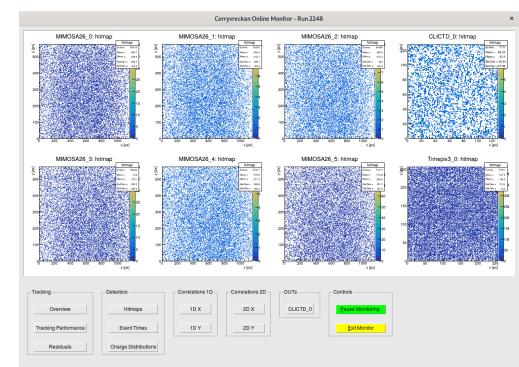

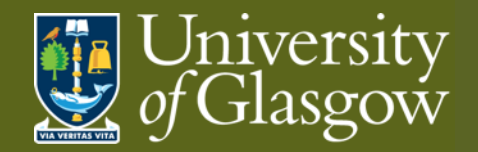

## **Corry: Files**

Necessary input to run the software

Global configuration file

- File paths: [corryvreckan] module
  - e.g. geometry file, output histograms
- Reconstruction modules, e.g.
  - Timing: [Metronome], Clustering: [Clustering4D]
  - Find modules: <u>corryvreckan/src/modules</u>
- Any detector type/name specific configuration

Geometry file

- Plane positions
  - Positions on beam axis (z), x-y plane, rotations (orientations)
- Type of detector
- Find detector scripts: <u>corryvreckan/src/core/detector</u>

Run reconstruction chain: > corry –c CONFIGFILE –o OPTION

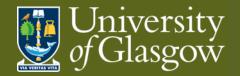

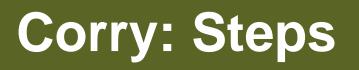

Reconstruction chain is configurable to particular case

Typical example:

- Metronome construct common timing (if necessary)
- EventLoader(s) reading raw data per detector type
- Clustering collect pixels into clusters
- Correlations check relative offsets of detector planes
- Tracking build track trajectory from subset of planes
- Association comparison of DUT hits with estimated track position
- Analysis additional metrics

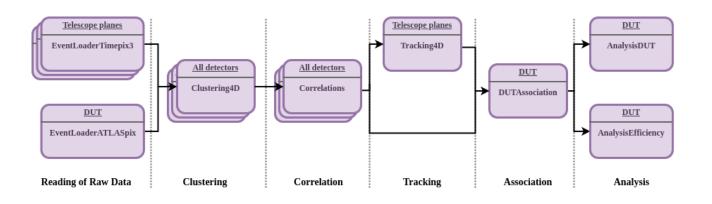

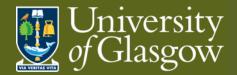

### Corry: Metronome

Goal: Common timing across planes  $\rightarrow$  event definition

Define modules

Metronome: set event duration

Timestamps from raw data will be mapped onto metronome "event rhythm"

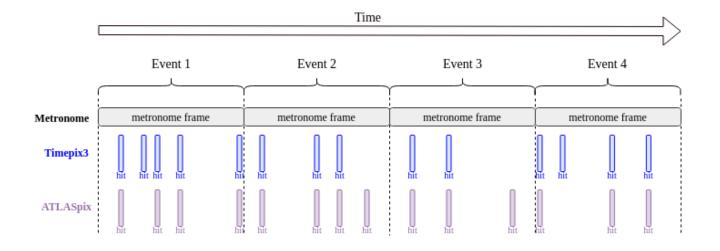

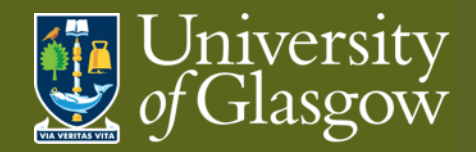

## **Corry: EventLoading**

Goal: Read information from *data sources* to *common* format

Multiple data sources

- Telescope usually multiple planes of one or two detector types
- DUT whatever is of interest
- TLU (& scintillators) controlling event structure, timestamps
- DCS relevant environment and operational parameters (e.g. T, RH, I)

Define modules, e.g.

- EventLoaderTimepix3: timepix3 detectors
- EventLoaderATLASpix: prototype atlas ITk detector

Set type/name value to specify which detectors should be read by the module

Outputs (per plane)

- 2D hit position maps
- Pixel ToT distribution

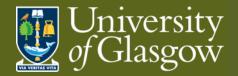

## **Corry: Clustering**

Goal: Gather pixels from *common* incident particle into *single* object

Define modules, e.g.

- ClusteringSpatial: use position information for clustering
- Clustering4D: use position and time information for clustering Set distance/time vicinity to gather pixels into clusters

Outputs (per plane)

- Cluster parameters per plane: cluster size, cluster size X&Y, multiplicity, cluster charge
- Cluster seed charge
- Pixel time distributions (if appropriate)
- 2D cluster position maps

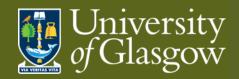

## **Corry: Clustering II**

clusterMultiplicity

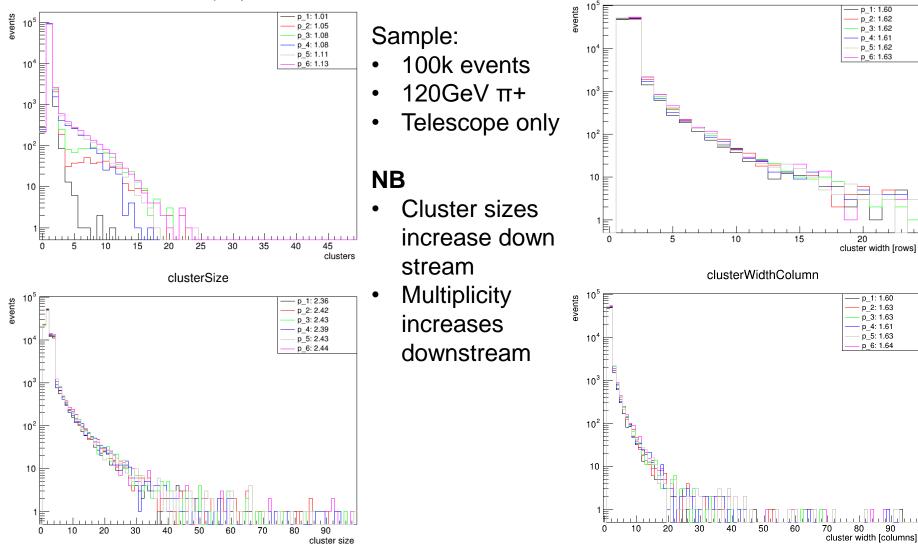

clusterWidthRow

90

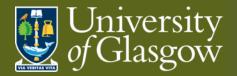

## **Corry: Clustering III**

|   | name                  | max   | mean     | rms      | entries |
|---|-----------------------|-------|----------|----------|---------|
| 0 | clusterMultiplicity:1 | 95189 | 1.009329 | 0.143971 | 96470   |
| 1 | clusterMultiplicity:2 | 93610 | 1.052959 | 0.555012 | 96470   |
| 2 | clusterMultiplicity:3 | 93045 | 1.079631 | 0.709691 | 96470   |
| 3 | clusterMultiplicity:4 | 93158 | 1.080367 | 0.613131 | 96470   |
| 4 | clusterMultiplicity:5 | 91966 | 1.110729 | 0.750807 | 96470   |
| 5 | clusterMultiplicity:6 | 91453 | 1.132756 | 0.858308 | 96470   |

Sample:

- 100k events
- 120GeV π+
- Telescope only

|   | name          | max   | mean     | rms      | entries |
|---|---------------|-------|----------|----------|---------|
| 0 | clusterSize:1 | 49254 | 2.360942 | 2.012990 | 97370   |
| 1 | clusterSize:2 | 50541 | 2.416353 | 2.147912 | 101579  |
| 2 | clusterSize:3 | 51754 | 2.425142 | 2.130053 | 104152  |
| 3 | clusterSize:4 | 52393 | 2.387144 | 2.086118 | 104223  |
| 4 | clusterSize:5 | 53078 | 2.426878 | 2.144334 | 107152  |
| 5 | clusterSize:6 | 54029 | 2.442701 | 2.168152 | 109277  |

| Highest value in |  |  |  |  |  |
|------------------|--|--|--|--|--|
| column           |  |  |  |  |  |
| highlighted      |  |  |  |  |  |

| <i></i> | name              | max   | mean     | rms      | entries |
|---------|-------------------|-------|----------|----------|---------|
| 0       | clusterWidthRow:1 | 47799 | 1.596813 | 0.849705 | 97370   |
| 1       | clusterWidthRow:2 | 49926 | 1.618313 | 0.891837 | 101579  |
| 2       | clusterWidthRow:3 | 51411 | 1.621890 | 0.881944 | 104152  |
| 3       | clusterWidthRow:4 | 51436 | 1.607589 | 0.874616 | 104223  |
| 4       | clusterWidthRow:5 | 52975 | 1.622856 | 0.881150 | 107152  |
| 5       | clusterWidthRow:6 | 54297 | 1.628899 | 0.894488 | 109277  |

#### NB

- Cluster sizes increase down stream
- Multiplicity increase downstream

|   | name                 | max   | mean     | rms      | entries |
|---|----------------------|-------|----------|----------|---------|
| 0 | clusterWidthColumn:1 | 47788 | 1.600933 | 0.994484 | 97370   |
| 1 | clusterWidthColumn:2 | 50054 | 1.626208 | 1.054914 | 101579  |
| 2 | clusterWidthColumn:3 | 51651 | 1.629876 | 1.025566 | 104152  |
| 3 | clusterWidthColumn:4 | 51304 | 1.613187 | 1.035824 | 104223  |
| 4 | clusterWidthColumn:5 | 52826 | 1.634145 | 1.185968 | 107152  |
| 5 | clusterWidthColumn:6 | 54097 | 1.638164 | 1.106995 | 109277  |

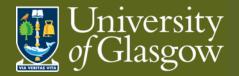

## **Corry: Correlations**

Goal: Associate clusters across detectors

Define modules, e.g.

• Correlations: correlation and timing plots

Reference detector flagged in geometry file using role parameter

Outputs (per plane)

- Col/row to col/row 2D correlation maps
- Time 2D correlation maps (if appropriate)
- X/Y to X/Y 2D correlation maps
- Pixel/cluster hit maps
- X/Y correlation profiles

Computationally intensive step

- Not required every for reconstruction iteration or all events
  - Can be neglected when satisfied with orientations

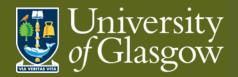

## **Corry: Correlations II**

|   | name           | max   | mean      | rms      | entries |
|---|----------------|-------|-----------|----------|---------|
| 0 | correlationX:1 | 97420 | 0.000000  | 0.370143 | 100278  |
| 1 | correlationX:2 | 88028 | 0.004270  | 0.780464 | 104573  |
| 2 | correlationX:3 | 87407 | -0.003160 | 0.911781 | 106888  |
| 3 | correlationX:4 | 79815 | -0.003207 | 0.943961 | 106014  |
| 4 | correlationX:5 | 77795 | -0.004196 | 1.080399 | 108903  |
| 5 | correlationX:6 | 75531 | -0.006043 | 1.156216 | 110899  |

### Sample:100k events

- 120GeV π+
- Telescope only

#### NB

- Multiplicity increases downstream
- RMS increases downstream
  - Means ~0.0
    → well aligned

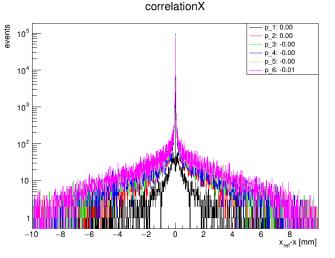

34

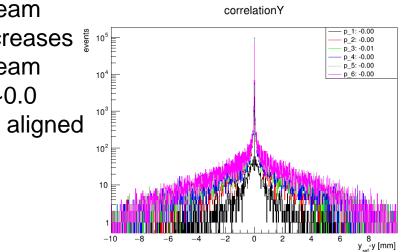

|   | name           | max   | mean      | rms      | entries |
|---|----------------|-------|-----------|----------|---------|
| 0 | correlationY:1 | 97408 | -0.000100 | 0.388928 | 100278  |
| 1 | correlationY:2 | 88061 | -0.000492 | 0.773498 | 104573  |
| 2 | correlationY:3 | 87420 | -0.005868 | 0.893432 | 106888  |
| 3 | correlationY:4 | 79880 | -0.002877 | 0.941641 | 106014  |
| 4 | correlationY:5 | 77709 | -0.001136 | 1.064107 | 108903  |
| 5 | correlationY:6 | 75606 | -0.001076 | 1.129742 | 110899  |

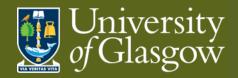

## **Corry: Correlations II**

Sample:

- 100k events
- 120GeV π+
- Telescope only

### NB

- Correlations BL to TR
  → good orientation
- Origin offset ~0.0
  → well aligned
- Multiplicity increases downstream
- Correlations "spread" moving downstream

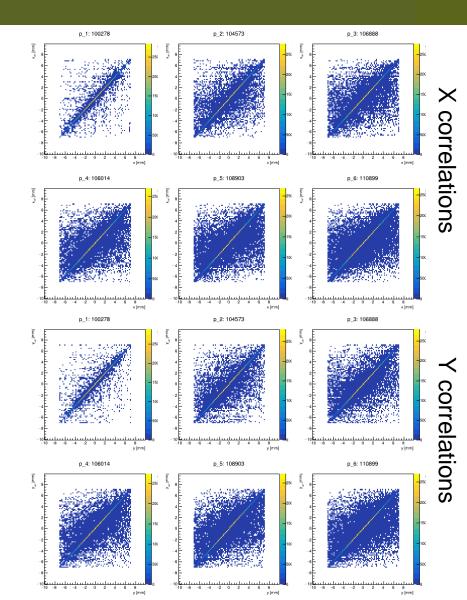

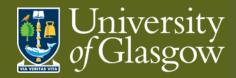

## **Corry: Correlations IV**

y \_-y [mm]

BAD geometry file

- 180° rotation
  - $\rightarrow$  Reverse correlation (TL to BR) in map
  - → Peak lost in profile
    - o Low max value
    - Large RMS
- 90° rotation

#### → Lost correlation (2D) & peak (1D)

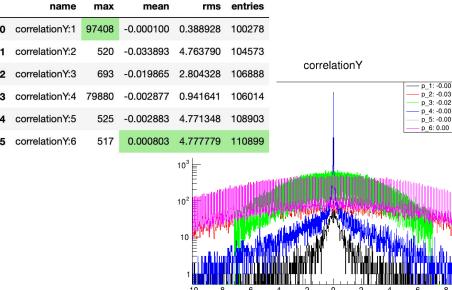

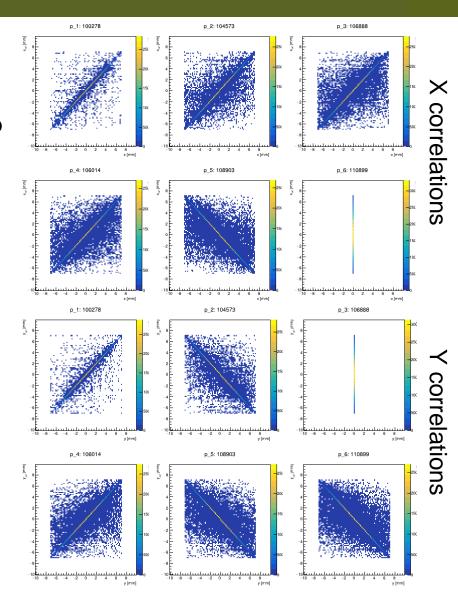

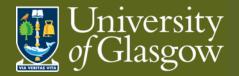

# Corry: (Pre-)Alignment

Goal: Position & orient detector *local* planes to *global* layout

Define modules, e.g.

- Prealignment: translational plane alignment (not rotations)
- AlignmentMillepede: implementation of the Millepede module Reference detector flagged in geometry file using *role* parameter

Outputs

- Updated geometry file
  - Limit to what can be automated
    - Won't flip orientations
    - Can get stuck in local  $\chi^2$  minima

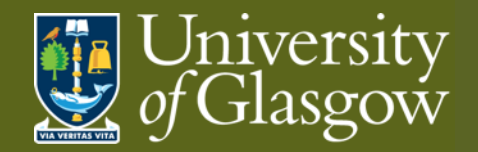

## **Corry: Track Finding**

Goal: Build global track trajectory from local cluster positions in planes

Track Finding

Define modules, e.g.

- Tracking4D: using position and time from tracking planes
- TrackingMultiplet: build from upstream and downstream tracklets Reference detector flagged in geometry file using *role* parameter

Then add Track Association

Define modules, e.g.

• DUTAssiciation: establish association between DUT clusters and tracks

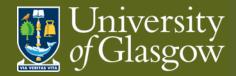

# **Corry: Track Finding II**

Telescope planes

Residuals are biased

- Planes are used in track fitting → σ << pitch/√12</li>
- Distributions very close to zero

|   | name              | max   | mean      | rms      | entries |
|---|-------------------|-------|-----------|----------|---------|
| 0 | LocalResidualsX:1 | 27819 | -0.000023 | 0.009582 | 95630   |
| 1 | LocalResidualsX:2 | 30089 | 0.000019  | 0.008213 | 95630   |
| 2 | LocalResidualsX:3 | 26889 | 0.000004  | 0.009773 | 95630   |
| 3 | LocalResidualsX:4 | 26929 | 0.000027  | 0.009595 | 95630   |
| 4 | LocalResidualsX:5 | 30065 | -0.000017 | 0.008725 | 95630   |
| 5 | LocalResidualsX:6 | 27966 | -0.000010 | 0.010350 | 95630   |

|   | name              | max   | mean      | rms      | entries |   |
|---|-------------------|-------|-----------|----------|---------|---|
| 0 | LocalResidualsY:1 | 27576 | 0.000019  | 0.009786 | 95630   | 1 |
| 1 | LocalResidualsY:2 | 30177 | 0.000016  | 0.008262 | 95630   |   |
| 2 | LocalResidualsY:3 | 27040 | -0.000044 | 0.009895 | 95630   |   |
| 3 | LocalResidualsY:4 | 26812 | 0.000004  | 0.009839 | 95630   |   |
| 4 | LocalResidualsY:5 | 30334 | -0.000002 | 0.008773 | 95630   |   |
| 5 | LocalResidualsY:6 | 27863 | 0.000006  | 0.010442 | 95630   |   |

LocalResidualsX

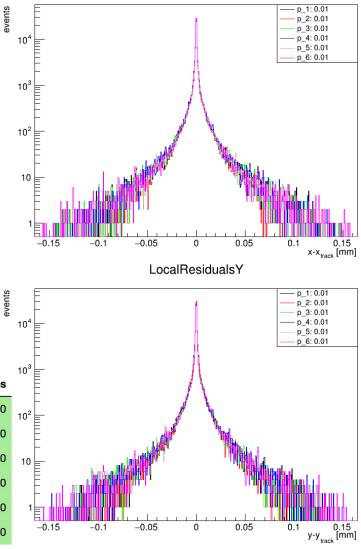

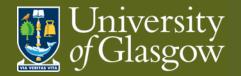

### **Corry: Metrics**

Goal: Quantitative characterisation of detector properties

Analysis examples:

- AnalysisDUT: generic analysis module for all types of detectors
  - Including residuals
- AnalysisEfficiency: comparing cluster positions with the interpolated track position
  - Including in-pixel efficiencies
- AnalysisTimingATLASpix: in-depth timing analysis of the ATLASpix
  - Specific to detector type

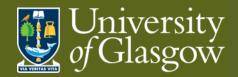

### **Corry: Metrics**

#### Residuals

Lower population in DUT than in telescope planes (~95k)

- Matching not always successful (less than required planes hit) ۲
- Detector not always efficient

Residuals much wider than telescope (X:~0.01, Y: ~0.01)

DUT planes not used in track fitting (i.e. unbiased residuals) residualsX

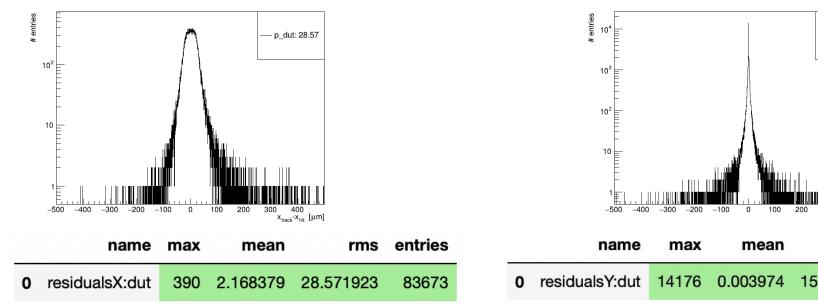

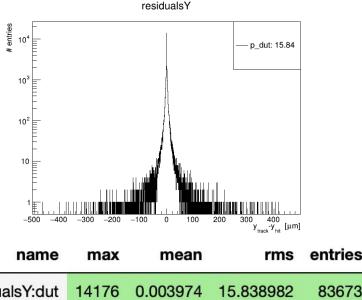

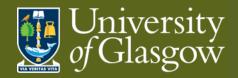

## **Corry: Metrics II**

#### Efficiency

Map of efficiency across pixel matrix

- Excellent efficiency in simulation
  - Uniform colour  $\rightarrow$  consistent matrix
  - High value → efficient device

Distribution of pixel efficiencies

- Excellent efficiency in simulation
- Entries = number of pixels

### Distance between track and hit ≈ 2D residual plot

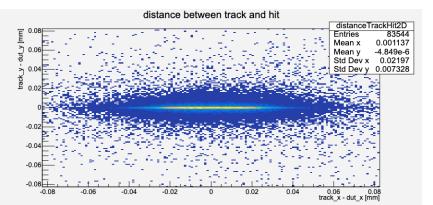

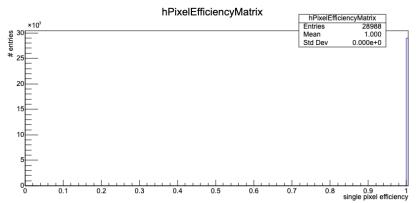

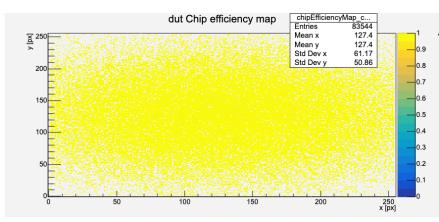

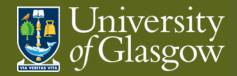

### **Corry: Metrics III**

### **In-pixel efficiency**

Map of efficiency across pixel matrix

- Excellent efficiency in simulation
  - Uniform colour  $\rightarrow$  consistent matrix
  - High value  $\rightarrow$  efficient device

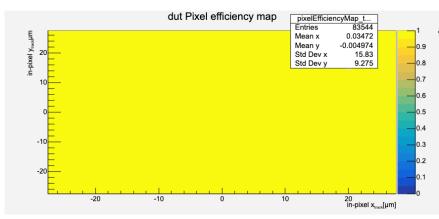

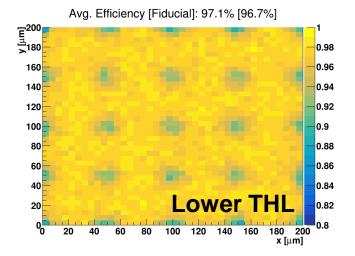

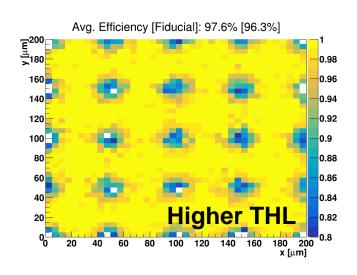

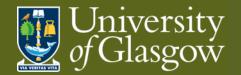

### Corry: Allpix\*\*2

Allpix\*\*2 generates corryvreckan output

Module: CorryvreckanWriter - <u>documentation</u>

Corryvreckan can read in file

Module: FileReader – <u>documentation</u>

Allpix\*\*2 contains event and detectors hit info formation

Replaces Metronome and EventLoader modules

More Generally...

Corryvreckan can also read in part completed analysis

- Don't need to run all steps in one go
  - Can focus on single step
  - Split alternative analysis options
    - e.g. clustering
      - binary/analog
      - Neighbour definition

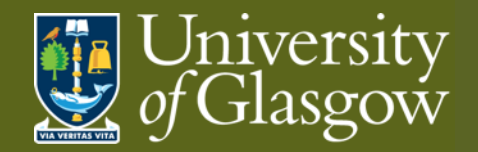

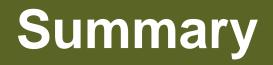

Part I: Testbeam re-cap

- Testbeams offer unique tests based on control of radiation source
  - Complex logistics & data gathering
  - Complex data interpretation

Part II: Generic reconstruction

- Common reco. steps: Hits, Clusters, Correlations, Alignment, Tracking
- Qualitative characterisation via metrics via tracks comparison to DUT

Part III: Corryvreckan

- Modern, well-documented, free reconstruction framework
- Compatible with Allpix\*\*2 simulation framework

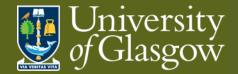

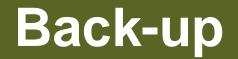

# Setting up tutorial

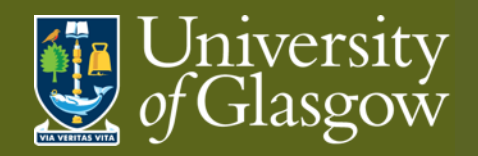

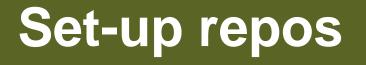

#### **Clone repositories**

Pick your favourite directory

- Clone corryvreckan repo.
  - git clone <u>https://gitlab.cern.ch/corryvreckan/corryvreckan.git</u>
- Go into repository
  - cd corryvreckan
- Build local docker image (optional)
  - docker build -f etc/docker/Dockerfile -t corry .
- Back to your favourite directory
- Clone tutorial repo.
  - git clone https://gitlab.cern.ch/jekroege/fp\_pixel\_sensor\_characterisation.git
- Go into repository
  - cd fp\_pixel\_sensor\_characterisation/scripts/
- Download data
  - ./download\_data.sh

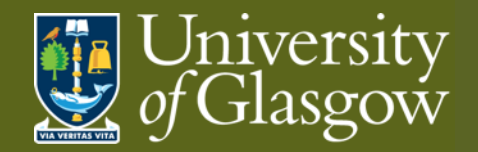

## **Running corry**

#### Run corryvreckan container

From top directory of corryvreckan repo.

- docker run --interactive --tty --volume "\$(pwd)":/data -v \$(pwd)/../fp\_pixel\_sensor\_characterisation/:/examples --name=corryvreckan gitlabregistry.cern.ch/corryvreckan/corryvreckan bash
- Running interactively with bash and local volumes mounted for output data and examples
- For Windows users: \$(pwd) → \$PWD
- If using (optional) local image: gitlab-registry.cern.ch/corryvreckan/corryvreckan → corry

### Run corryvreckan package

Inside container

- corry -c /examples/01\_example.conf
- You can find the output file (*01\_example.root*) in the *output* directory This can be viewed locally (i.e. outside container)
- root 01\_example.root
- TBrowser a